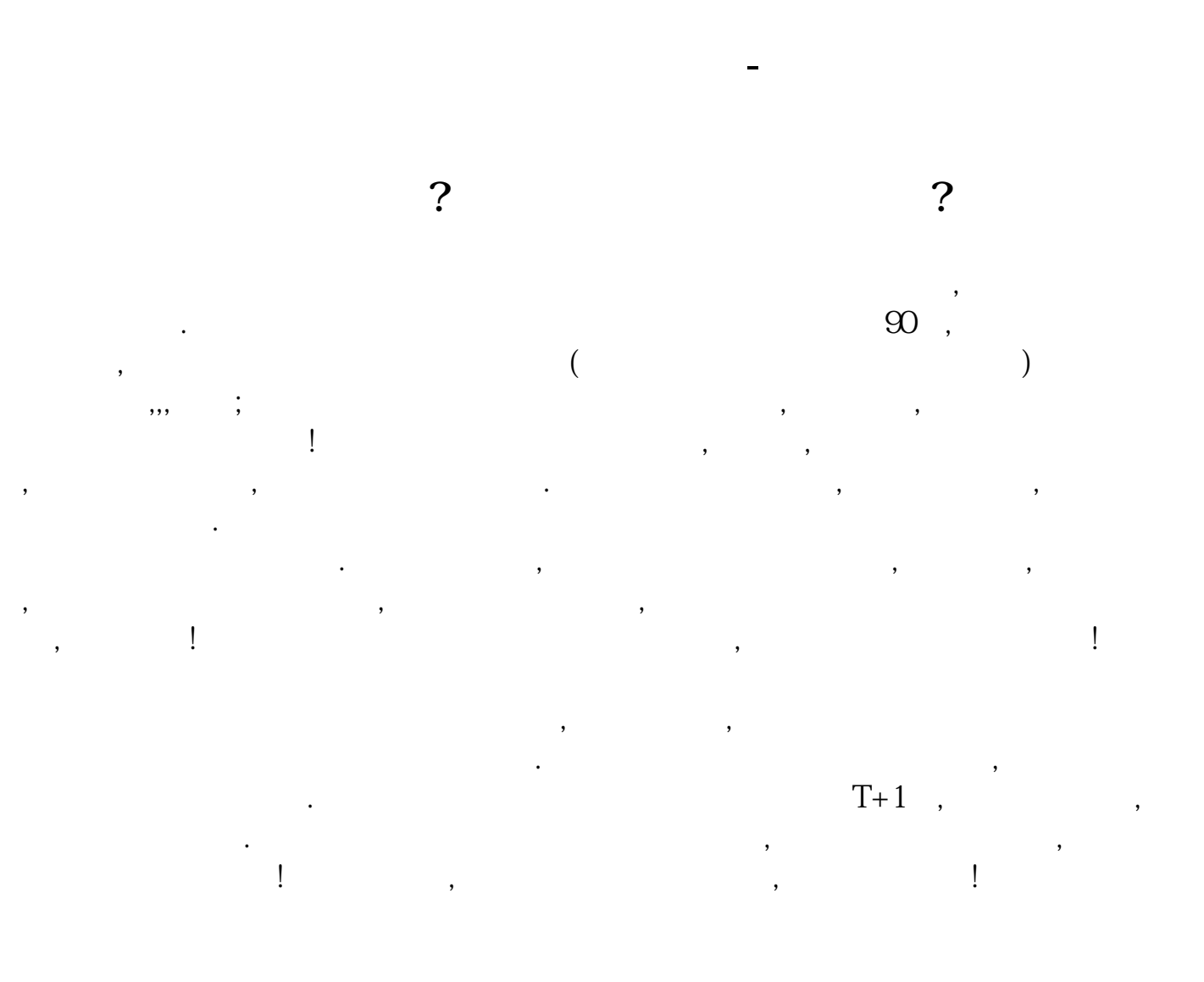

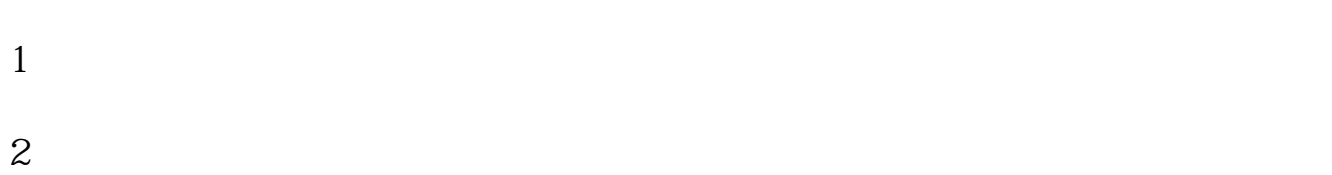

 $3 \times 3$  $4<sub>1</sub>$  $5$ 

 $T+2$ 

 $T+5$ 

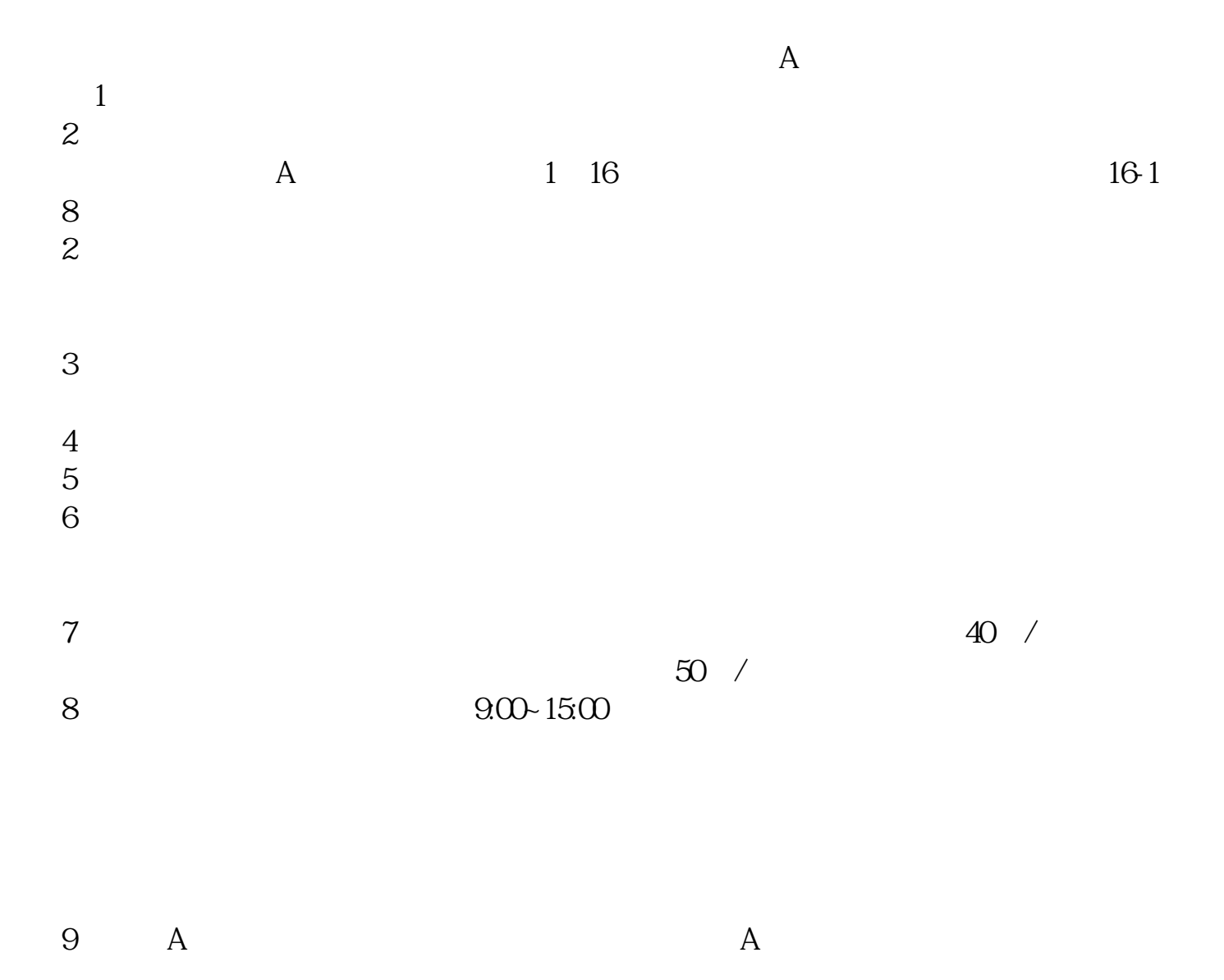

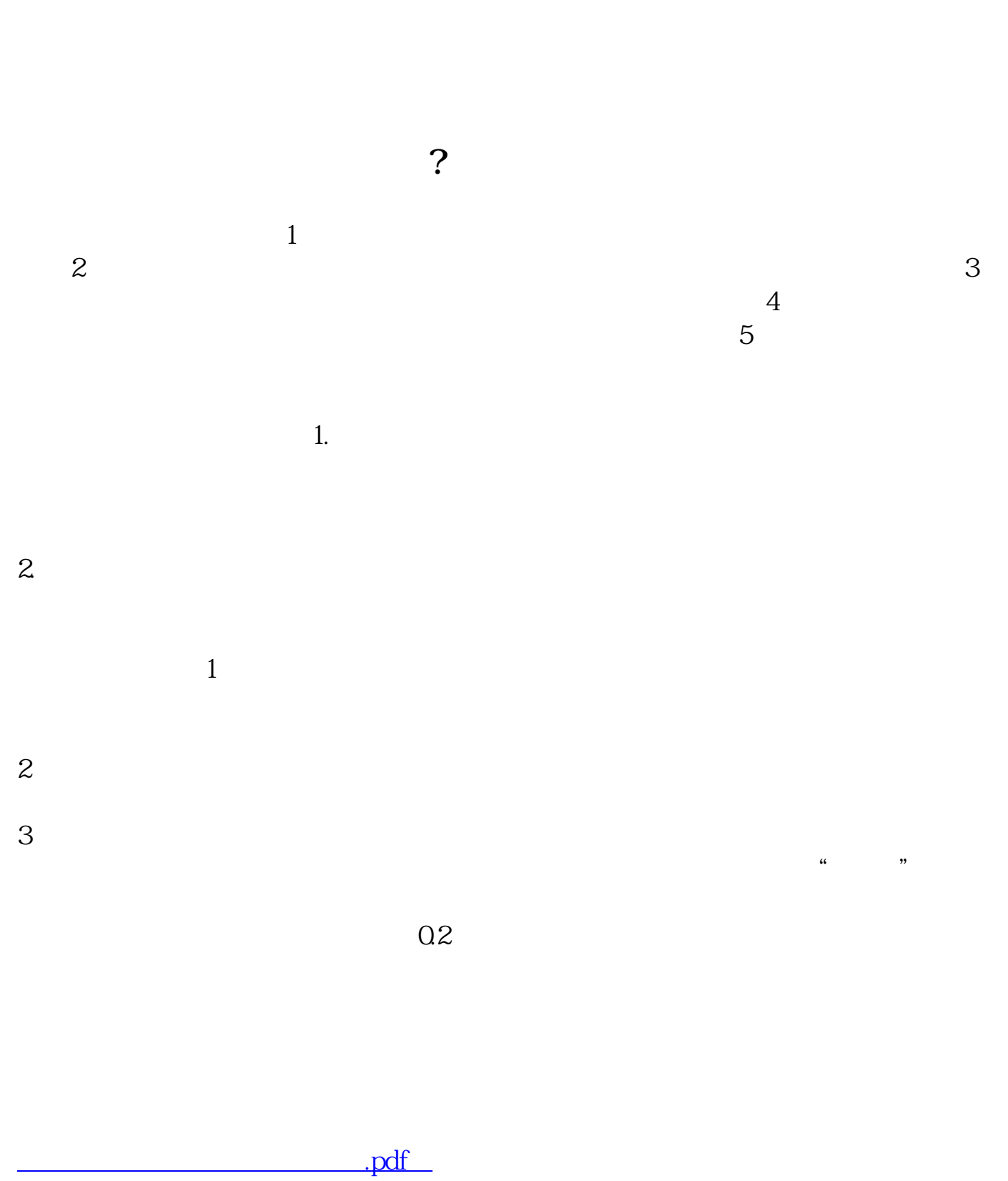

 $\overline{\phantom{a}}$  doc

www.tatungdrive.com

**一个人的人的人物,也是不是** 

http://www.tatungdrive.com/store/36848504.html